The book was found

## **Adobe InDesign CC Learn By Video (2015 Release)**

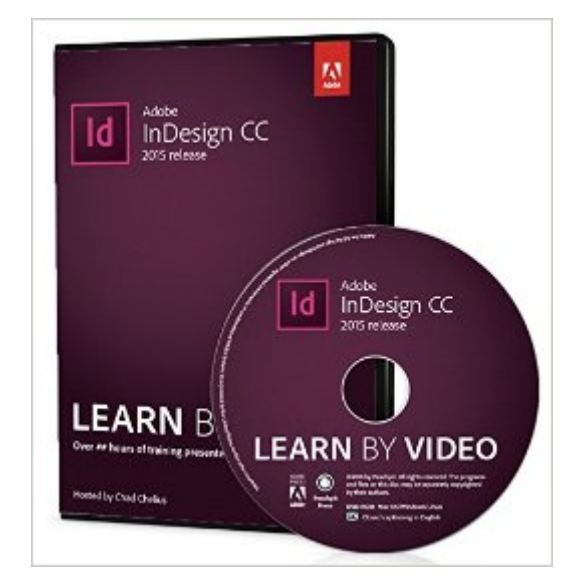

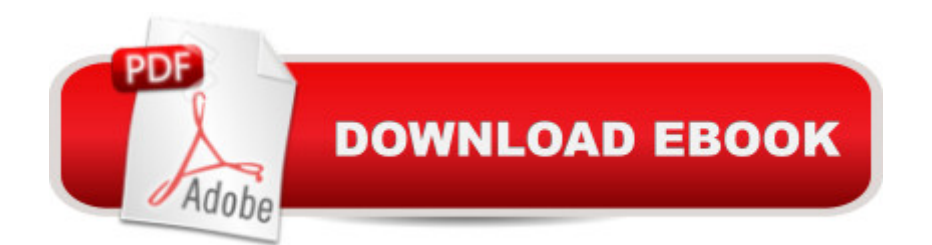

## **Synopsis**

This critically-acclaimed interactive training program from Adobe Press offers exceptional quality high-definition video to teach the fundamentals of Adobe Indesign CC. A Including more than 9 hours of video tutorials, the course comes complete with lesson files, assessment quizzes, and review materials. Experienced instructor Chad Chelius presents a comprehensive introduction to InDesign, including best practices as well as fundamental layout and document styling concepts. Topics covered include working with text, graphics, and objects. Chad explores InDesign in a real-world layout workflow that includes assembling books, creating alternate layouts, preflighting files, creating final output as PDFs or ePubs, and much more. $\hat{A}$  The video is wrapped in a unique interface that allows you to jump to any topic and also bookmark individual sections for later review. The unique  $\hat{a}$  ceWatch and Work $\hat{a}$  · mode shrinks the video into a small window to allow you to work alongside in Adobe InDesign as you view the video. Project files used in the lessons are included on the disc so you can practice what youâ ™ve learned. At the end of every lesson, you can test your knowledge by taking interactive quizzes. Duration: Over 9 hours User Level: Beginning/Intermediate Closed-Captioning in English  $\hat{A}$  System Requirements: $\hat{A}$  Mac OS X 10.6, Microsoft Windows XP, or higher 2 GHz processor or higher 4 GB RAM or higher 1 GB free HD space (does not include lesson files) Please Note: $\hat{A}$   $\hat{a}$   $\hat{\alpha}$  This DVD-ROM can be viewed only on your computer. It will not play in a DVD-Video player software or a DVD set-top player.

## **Book Information**

Series: Learn By Video DVD-ROM: 1 pages Publisher: Peachpit Press; 1 edition (November 21, 2015) Language: English ISBN-10: 0134397827 ISBN-13: 978-0134397825 Product Dimensions: 5.4 x 0.7 x 7.5 inches Shipping Weight: 3.2 ounces (View shipping rates and policies) Average Customer Review: 5.0 out of 5 stars  $\hat{A}$   $\hat{A}$  See all reviews  $\hat{A}$  (1 customer review) Best Sellers Rank: #1,351,880 in Books (See Top 100 in Books) #94 in Books > Computers & Technology > Digital Audio, Video & Photography > Adobe > Adobe InDesign #621 in Books > Computers & Technology > Graphics & Design > Desktop Publishing #10037 in $\hat{A}$  Books > Computers & Technology > Software

Great training aid!Only one complaint. The narrator can't seem to stop saying "go ahead and..." at the beginning of practically every procedure. It becomes very annoying after several chapters. Other than that, I learned enough about the product in a few evenings, to put together a passable document. I was in a hurry, on a tight deadline, and knew absolutely NOTHING about InDesign before I started.I highly recommend this video.

## Download to continue reading...

Adobe InDesign CC Learn by Video (2015 release) Learn Adobe InDesign CC for Print and Digital [Media Publication: Adobe C](http://ebooksupdate.com/en-us/read-book/5dNNj/adobe-indesign-cc-learn-by-video-2015-release.pdf?r=h2eUN%2BS%2FNq%2BINBPf9XuvgeneHQd5Km8i2S8aaLN4sYo%3D)ertified Associate Exam Preparation (Adobe Certified Associate (ACA)) Adobe Illustrator CC Learn by Video (2015 release) Adobe InDesign CC Classroom in a Book (2015 release) The Design Collection Revealed: Adobe Indesign CS4, Adobe Photoshop CS4, and Adobe Illustrator CS4 Adobe InDesign CS6: Learn by Video Adobe InDesign CC Classroom in a Book (2014 release) InDesign Type: Professional Typography with Adobe InDesign (3rd Edition) InDesign Type: Professional Typography with Adobe InDesign (2nd Edition) Learn Adobe Animate CC for Interactive Media: Adobe Certified Associate Exam Preparation (Adobe Certified Associate (ACA)) Adobe InDesign Creative Cloud Revealed (Stay Current with Adobe Creative Cloud) The Design Collection Revealed: Adobe InDesign, Photoshop and Illustrator CS6 (Adobe CS6) Adobe CS6 Design Tools: Photoshop, Illustrator, and InDesign Illustrated with Online Creative Cloud Updates (Adobe CS6 by Course Technology) The Graphic Designer's Digital Toolkit: A Project-Based Introduction to Adobe Photoshop Creative Cloud, Illustrator Creative Cloud & InDesign Creative Cloud (Stay Current with Adobe Creative Cloud) The Design Collection Revealed: Adobe InDesign CS6, Photoshop CS6 & Illustrator CS6 (Adobe CS6) The Graphic Designer's Digital Toolkit: A Project-Based Introduction to Adobe Photoshop CS5, Illustrator CS5 & InDesign CS5 (Adobe Creative Suite) Exploring Adobe InDesign Creative Cloud (Stay Current with Adobe Creative Cloud) Adobe InDesign CS6 Illustrated with Online Creative Cloud Updates (Adobe CS6 by Course Technology) Adobe InDesign CS6 Interactive: Digital Publishing for the Internet and the iPad (Adobe CS6) Adobe InDesign CS6 Revealed (Adobe CS6)

<u>Dmca</u>